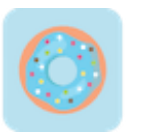

# NameSnack #1 Business Name Generator

# **How to Start a Business in Kentucky** Checklist

#### **1. Form your business.** □

1.1. Review Kentucky formatting options.  $\Box$ 

There are four main types of legal business structures recognized in Kentucky. Choose the one that works for your business.

1.2. Name your business. □

Once you've verified that your ideal business name is available, you can register it with the Kentucky Secretary of State.

1.3. Get an Employer Identification Number.  $\Box$ Obtain your EIN from the IRS website.

1.4. Register your business in Kentucky.  $\Box$ 

Complete and file formation documents with the Kentucky Secretary of State if you're starting an LLC, LP, LLP, LLLP, or a corporation. Sole proprietorships and general partnerships are not required to file any formal documents.

1.5. Obtain necessary permits and licenses.  $\Box$ 

Read through the Kentucky state website to see if your business requires any special permits or licenses. The state of Kentucky does not have a statewide business license. However, depending on your business, you may need one from a local office.

## **2.** Register your business for taxes.  $\Box$

2.1. Register for a sales and use tax.  $\Box$ 

Apply for a seller's permit from the Kentucky Department of Revenue.

2.2. Register for withholding tax.  $\square$ 

This [Kentucky business checklist](https://www.namesnack.com/guides/how-to-start-a-business-in-kentucky) was created by [NameSnack.](https://www.namesnack.com/)

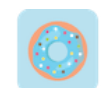

Register your business for withholding tax with the Kentucky Department of Revenue.

2.3. Register for unemployment insurance tax.  $\Box$ Find out if your business is liable for unemployment insurance tax by visiting the Kentucky Career Center website. If your business qualifies, apply for an eight-digit employer account number.

## **3.** Hire employees and report them to the state.  $\Box$

3.1. Go to the Kentucky New Hire Reporting Center website.  $\square$ 

All new or rehired employees must be reported within 20 days of employment. You can register all employees on the New Hire Reporting Center website.

- 3.2. Obtain Workers' Compensation Insurance. □ Visit the Labor Cabinet website to find out more about workers' compensation and rates.
- 3.3. Display mandatory posters in your place of business.  $\Box$ Kentucky law requires that all employees display information about employee wages, discrimination in the workplace, and more.

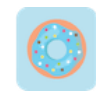